Документ подписан прос<u>той электронной подписью</u><br>Информация о владовосхдарственное аккредитованное не<mark>коммерческое частное образовательное</mark> **учреждение высшего образования** <sub>Должность: ректо**%Академия маркетинга и социально-ин</mark>формационных технологий – ИМСИТ»**</sub> **(г. Краснодар)** 4237c7ccb9b9e111bbaf1f4fcda9201d015c4dbaa12**\$#AH7\QX\BQAkaдемия ИМСИТ)** Информация о владельце: ФИО: Агабекян Раиса Левоновна Дата подписания: 15.09.2023 18:18:31 Уникальный программный ключ:

УТВЕРЖДАЮ

Проректор по учебной работе, доцент

\_\_\_\_\_\_\_\_\_\_\_\_\_\_Н.И. Севрюгина

17 апреля 2023 г.

### **Б1.О.03**

# **Информатика**

## рабочая программа дисциплины (модуля)

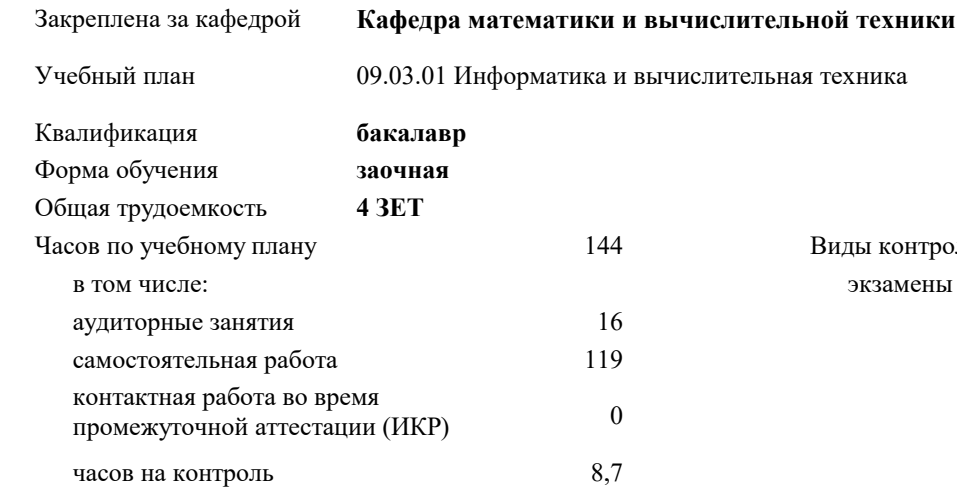

#### **Распределение часов дисциплины по курсам**

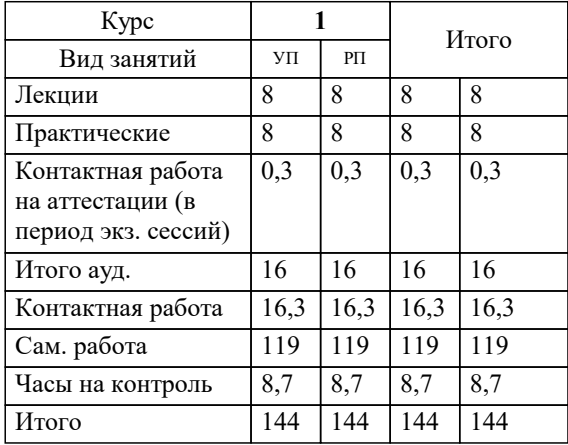

экзамены 1 Виды контроля на курсах: УП: 09.03.01 ЗИВТ 3++22.plx стр. 2

#### Программу составил(и):

*старший преподаватель, Алферова В.В.*

#### Рецензент(ы):

*д.т.н., профессор кафедры информационных систем и программирования КубГТУ, Видовский Л.А.;директор АО "ЮГ-СИСТЕМА ПЛЮС", Глебов О.В.*

**Информатика** Рабочая программа дисциплины

разработана в соответствии с ФГОС ВО:

Федеральный государственный образовательный стандарт высшего образования - бакалавриат по направлению подготовки 09.03.01 Информатика и вычислительная техника (приказ Минобрнауки России от 19.09.2017 г. № 929)

09.03.01 Информатика и вычислительная техника составлена на основании учебного плана: утвержденного учёным советом вуза от 17.04.2023 протокол № 9.

**Кафедра математики и вычислительной техники** Рабочая программа одобрена на заседании кафедры

Протокол от 05.04.2023 г. № 9

Зав. кафедрой Капустин Сергей Алимович

Согласовано с представителями работодателей на заседании НМС, протокол №9 от 17 апреля 2023 г.

Председатель НМС проф. Павелко Н.Н.

#### **1. ЦЕЛИ ОСВОЕНИЯ ДИСЦИПЛИНЫ (МОДУЛЯ)**

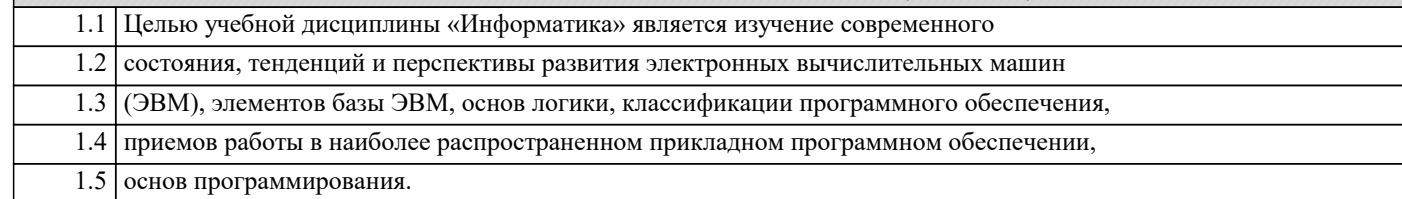

Задачи: Задачи дисциплины:

формирование у студентов необходимых знаний по дисциплине;

изучение базовых основ бинарной математической логики;

изучение видов электронной информации и их преобразований;

изучение основ программирования;

изучение основных прикладных программ;

изучение методов получения, хранения, передачи и преобразования информации в

электронном виде;

усвоение технического устройства ЭВМ, основных узлов и периферийных

устройств компьютерной техники;

 получение начальных знаний о компьютерных сетях, их структуре и методах работы с ними.

#### **2. МЕСТО ДИСЦИПЛИНЫ (МОДУЛЯ) В СТРУКТУРЕ ОБРАЗОВАТЕЛЬНОЙ ПРОГРАММЫ**

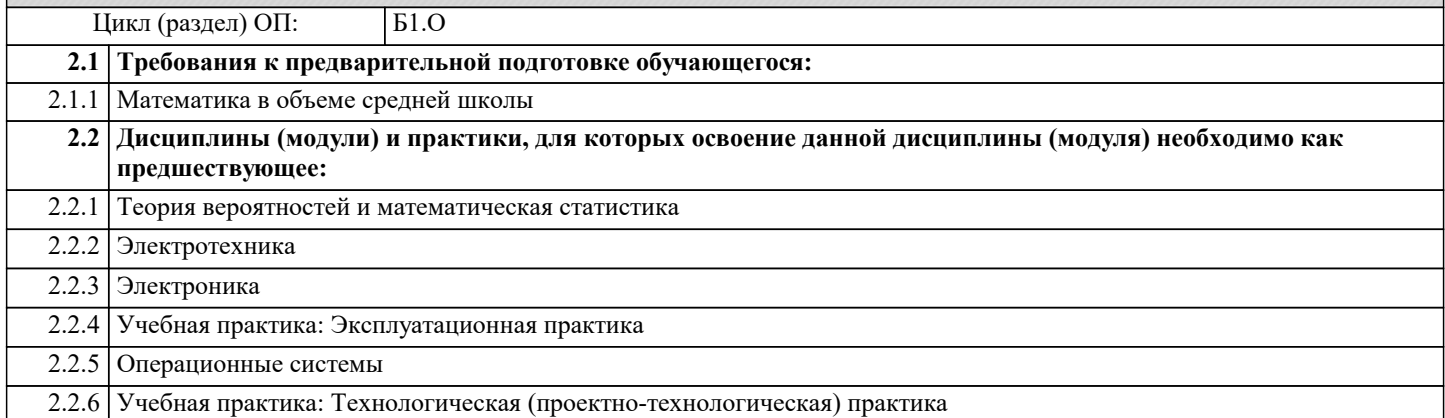

#### **3. ФОРМИРУЕМЫЕ КОМПЕТЕНЦИИ, ИНДИКАТОРЫ ИХ ДОСТИЖЕНИЯ и планируемые результаты обучения**

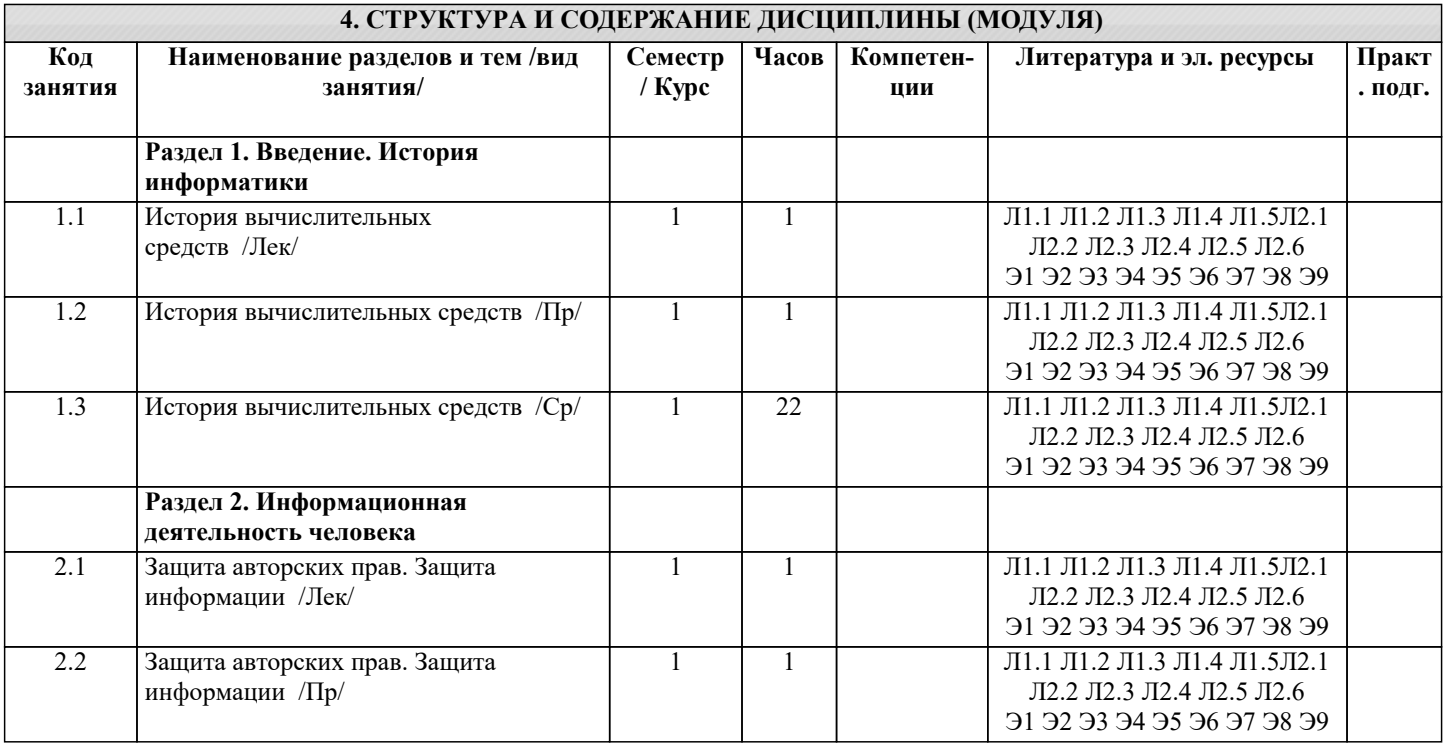

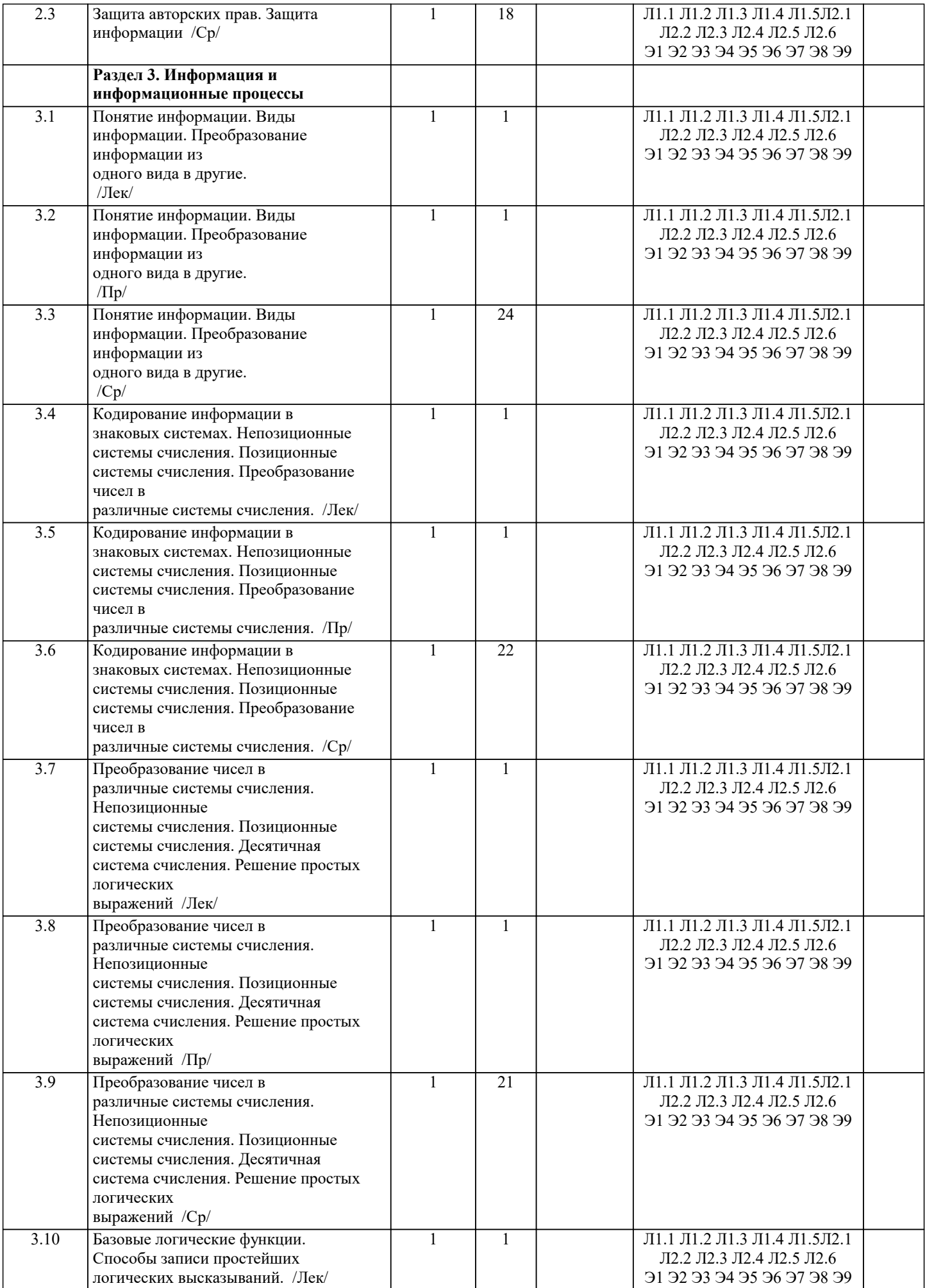

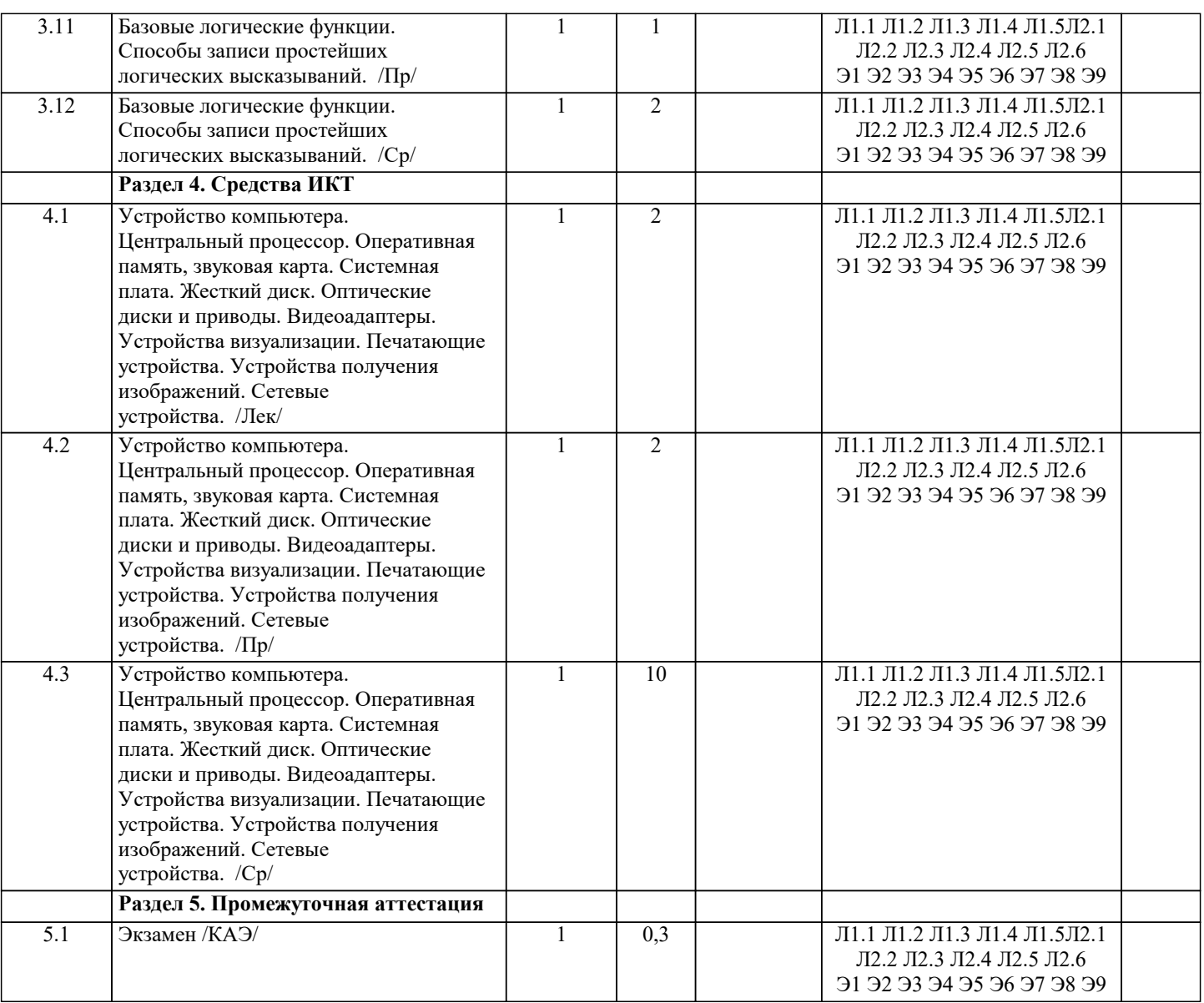

#### **5. ОЦЕНОЧНЫЕ МАТЕРИАЛЫ**

#### **5.1. Контрольные вопросы и задания**

Примерный перечень вопросов к экзамену

- 1. История вычислительных средств.
- 2. История компьютерной техники.
- 3. Понятие информации. Свойства информации. Количество информации.
- 4. Кодирование информации с помощью знаковых систем. Системы счисления.
- 5. Состав десятичного числа.
- 6. Перевод восьмеричного числа в десятичное.
- 7. Перевод шестнадцатеричного числа в десятичное.
- 8. Перевод двоичного числа в десятичное.
- 9. Перевод десятичного числа в двоичное.
- 10. Перевод десятичного числа в восьмеричное.
- 11. Перевод десятичного числа в шестнадцатеричное.
- 12. Перевод восьмеричного числа в шестнадцатеричное.
- 13. Аналоговые величины и информация.
- 14. Дискретные величины и информация.
- 15. Операция конъюнкции (определение, обозначение, таблица истинности).
- 16. Операция дизъюнкции (определение, обозначение, таблица истинности).
- 17. Операция инверсии (определение, обозначение, таблица истинности).
- 18. Центральный процессор.
- 19. Оперативная память.
- 20. Системная плата.
- 21. Видеоадаптеры.
- 22. Жесткие диски.
- 23. Flash- и SSD-накопители.

#### 24. CD, DVD, Blu-Ray диски и устройства, работающие с ними.

25. Устройства визуализации.

- 26. Печатающие устройства.
- 27. Сканеры и камеры.
- 28. Сетевые устройства.
- 29. Системное программное обеспечение.
- 30. Служебное программное обеспечение.
- 31. Прикладное программное обеспечение.
- 32. Виды программного обеспечения. Операционные системы.
- 27
- 33. Файловая система. Файл, папка, ярлык.
- 34. Защита информации, антивирусная защита.
- 35. Графический интерфейс операционной системы.
- 36. Кодирование и обработка текстовой информации.
- 37. Текстовые редакторы. Редактирование и форматирование текста.
- 38. Основные требования ГОСТ при создании титульного листа студенческой работы (реферата).
- 39. Основные требования ГОСТ при создании официального письма.
- 40. Основные требования ГОСТ при создании заявления, служебной записки.
- 41. Основные требования ГОСТ при создании приказа, распоряжения.
- 42. Создание презентаций средствами PowerPoint. Установка перехода между

слайдами. Эффекты анимации. Добавление и удаление текстовых блоков. Добавление изображений.

- 43. Электронные таблицы. Основные объекты в электронных таблицах и операции над ними.
- 44. Построение графиков и диаграмм в электронных таблицах.
- 45. Растровая графика и редакторы растровой графики.
- 46. Векторная графика и редакторы векторной графики.
- 47. 3D графика и графические редакторы.
- 48. Интернет-технологии, способы и скоростные характеристики подключения,

провайдер.

49. Технические и программные средства коммуникационных технологий.

50. Интернет браузер.

#### **5.2. Темы письменных работ**

Курсовая работа учебным планом не предусмотрена

#### **5.3. Фонд оценочных средств**

Оценочные средства для проведения промежуточной и текущей аттестации обучающихся прилагаются к рабочей программе. Оценочные и методические материалы хранятся на кафедре, обеспечивающей преподавание данной дисциплины (модуля), а также размещены в электронная образовательной среде академии в составе соответствующего курса URL: eios.imsit.ru.

#### **5.4. Перечень видов оценочных средств**

Задания со свободно конструируемым ответом (СКО) предполагает составление развернутого ответа на теоретический вопрос. Задание с выбором одного варианта ответа (ОВ, в задании данного типа предлагается несколько вариантов ответа, среди которых один верный. Задания со свободно конструируемым ответом (СКО) предполагает составление развернутого ответа, включающего полное решение задачи с пояснениями.

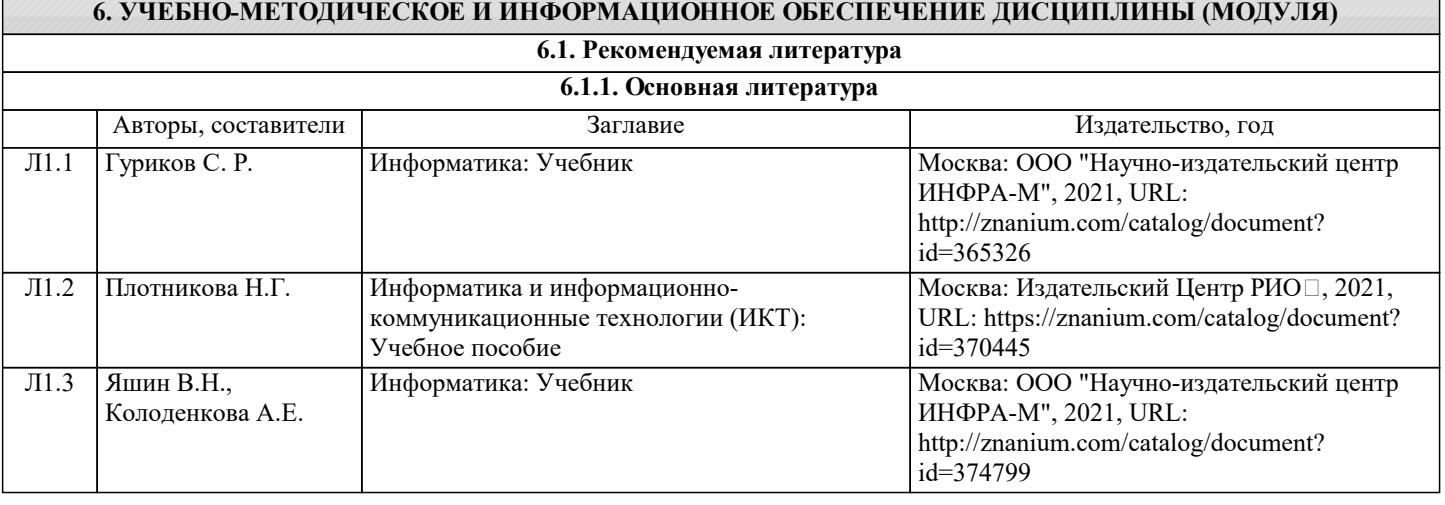

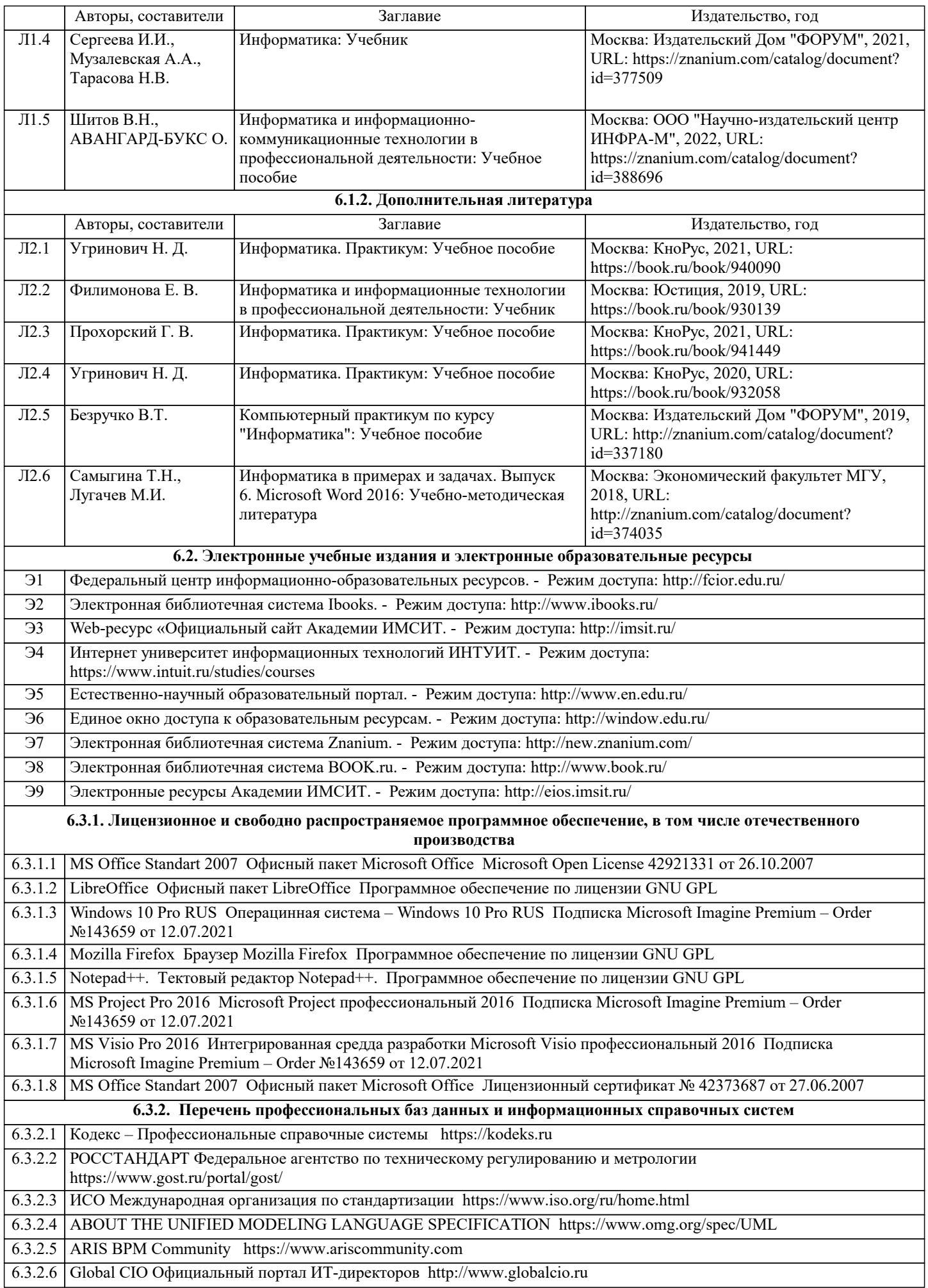

### 6.3.2.7 Консультант Плюс http://www.consultant.ru

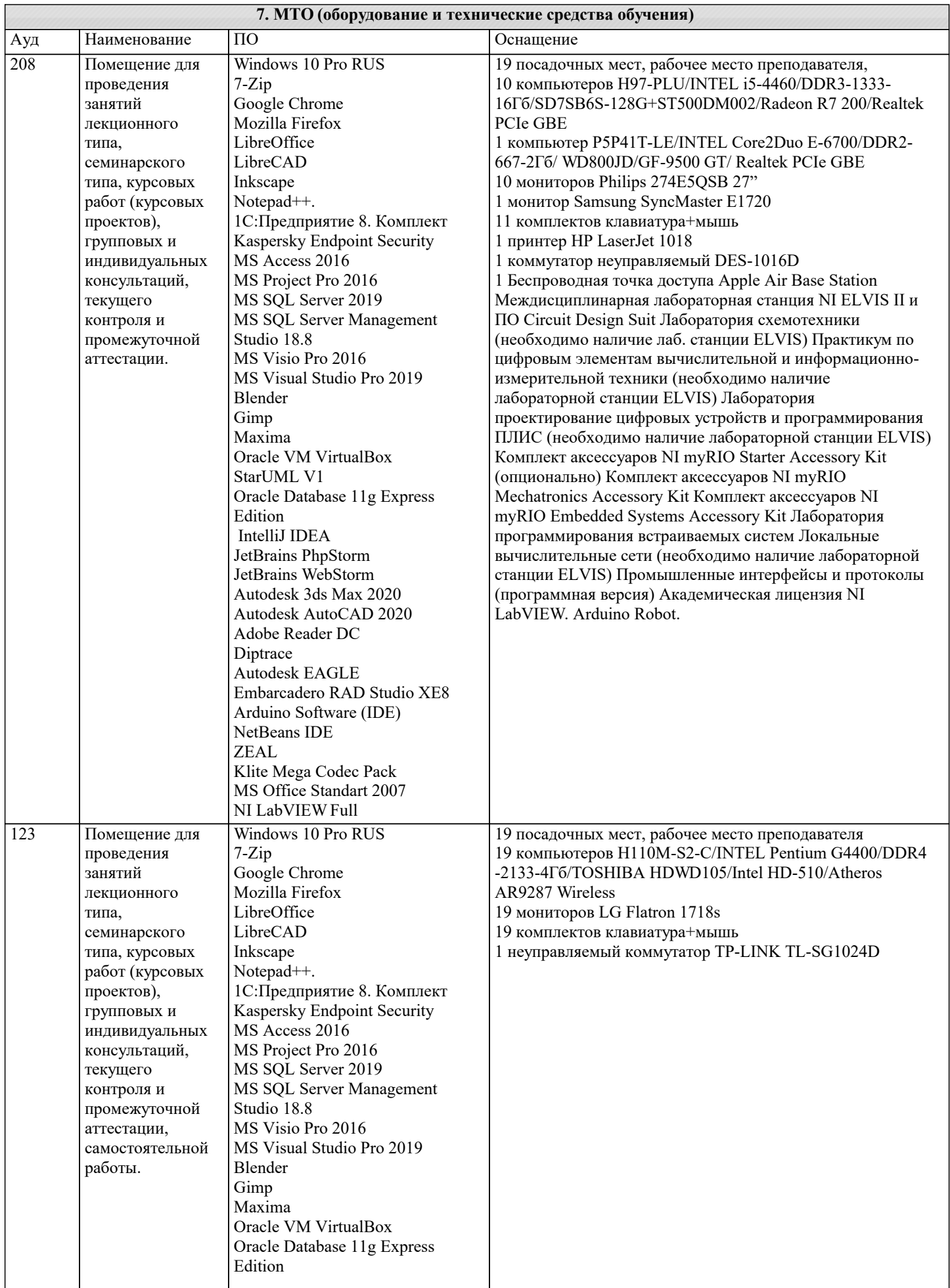

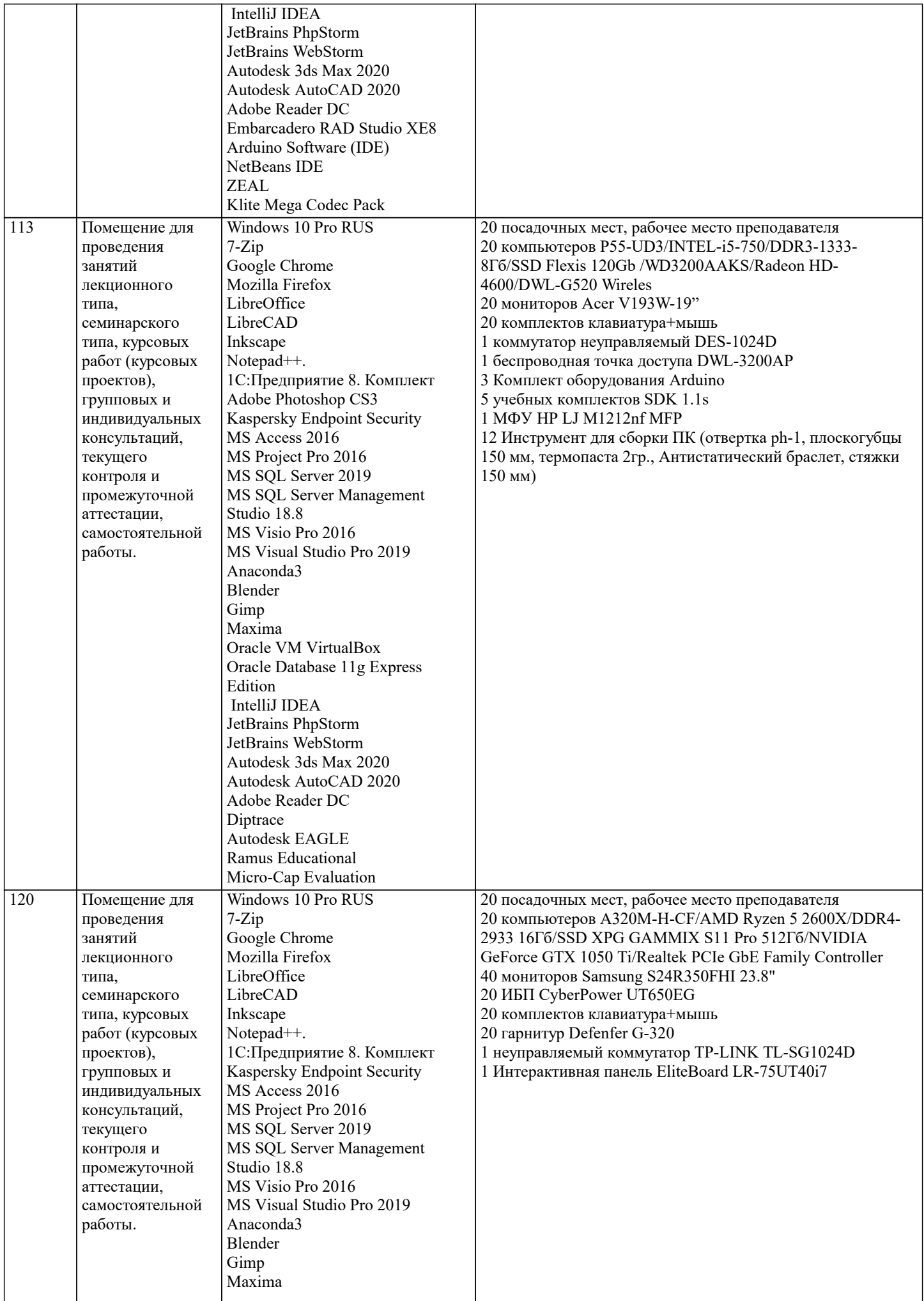

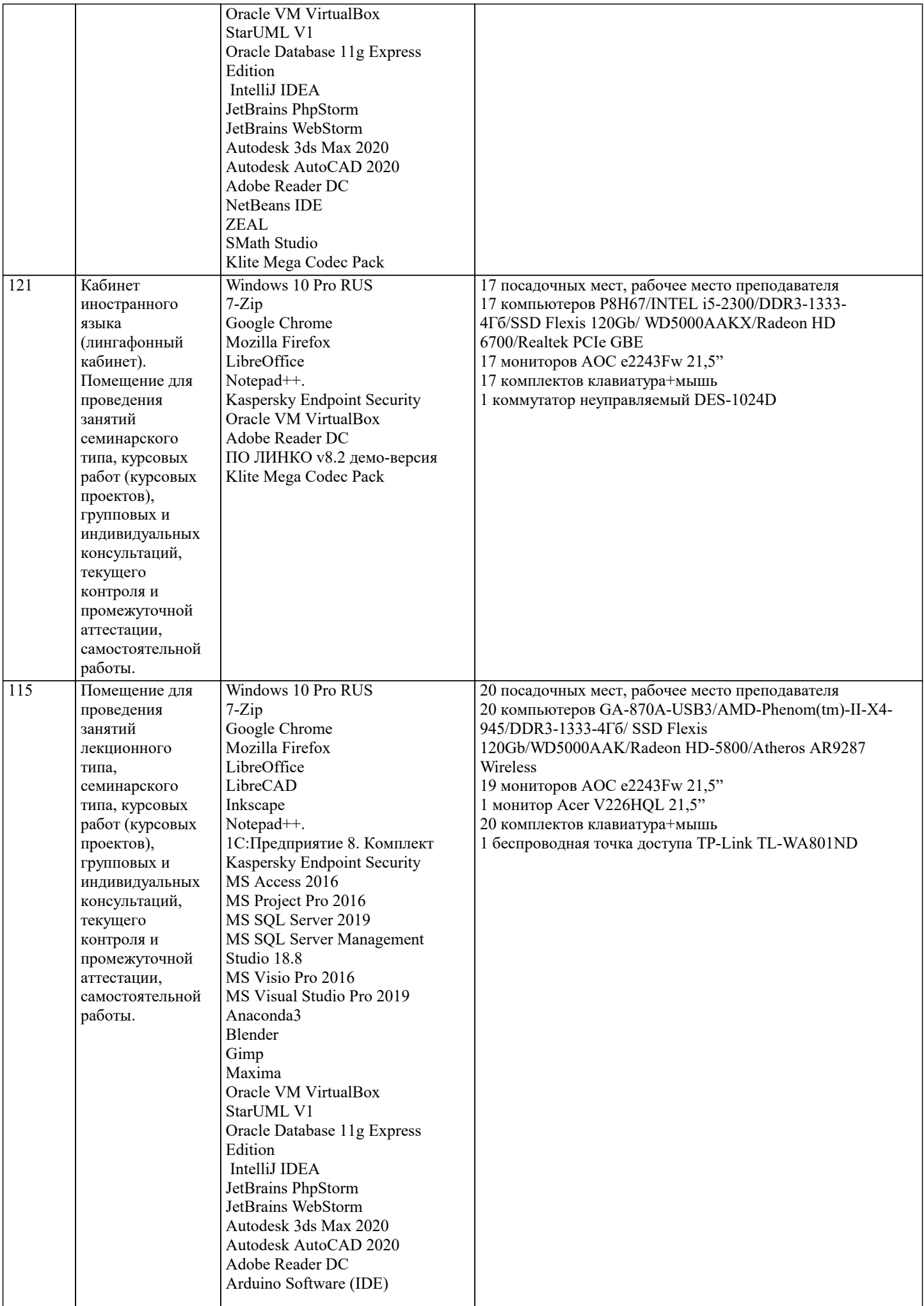

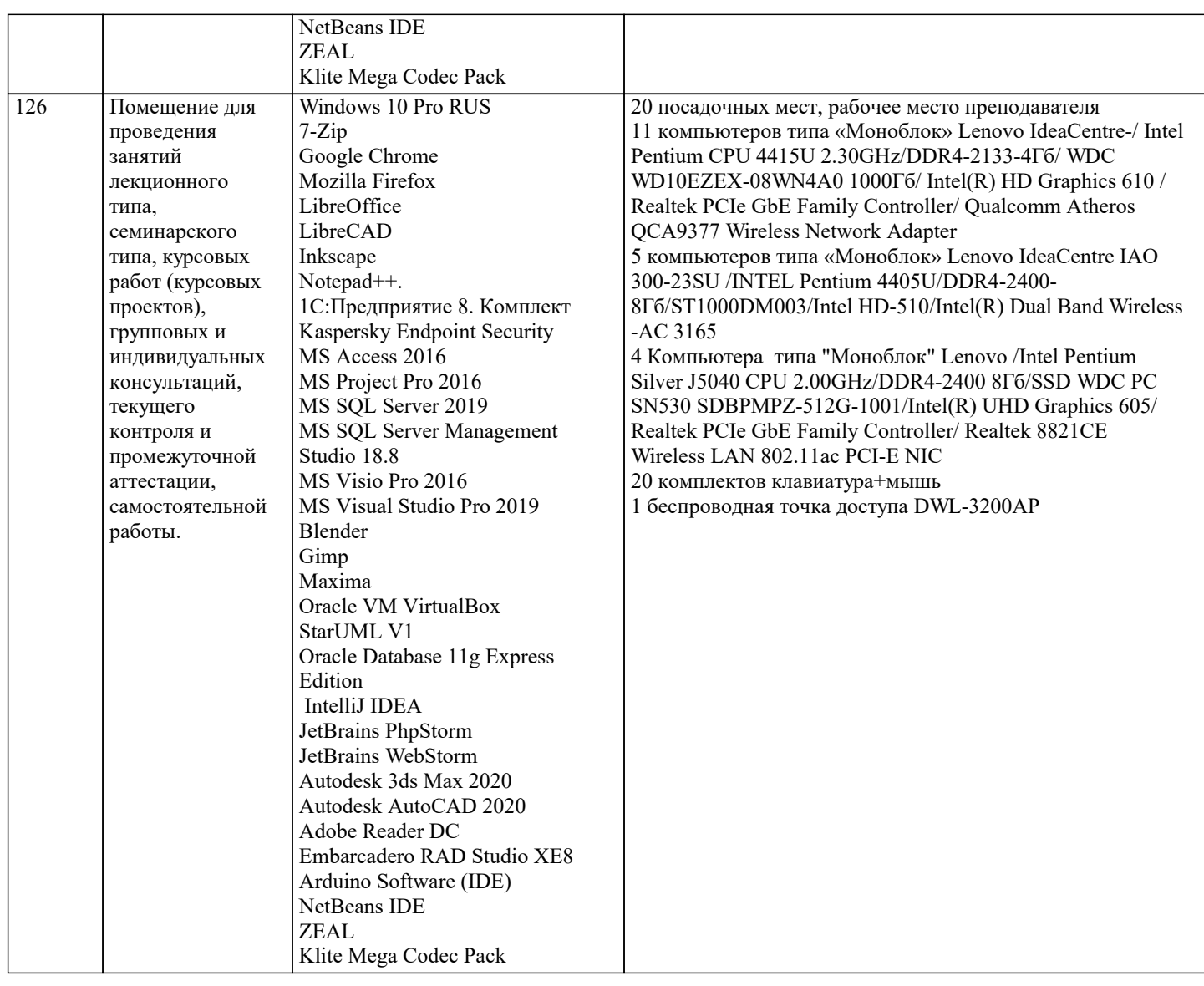

#### **8. МЕТОДИЧЕСКИЕ УКАЗАНИЯ ДЛЯ ОБУЧАЮЩИХСЯ ПО ОСВОЕНИЮ ДИСЦИПЛИНЫ (МОДУЛЯ)**

В соответствии с требованиями ФГОС ВО по направлению подготовки реализация компетентностного подхода предусматривает использование в учебном процессе активных и интерактивных форм проведения занятий (разбор конкретных задач, проведение блиц-опросов, исследовательские работы) в сочетании с внеаудиторной работой с целью формирования и развития профессиональных навыков обучающихся.

Лекционные занятия дополняются ПЗ и различными формами СРС с учебной и научной литературой В процессе такой работы студенты приобретают навыки «глубокого чтения» - анализа и интерпретации текстов по методологии и методике дисциплины.

Учебный материал по дисциплине «Высокопроизводительные вычислительные системы». разделен на логически завершенные части (модули), после изучения, которых предусматривается аттестация в форме письменных тестов, контрольных работ.

Работы оцениваются в баллах, сумма которых дает рейтинг каждого обучающегося. В баллах оцениваются не только знания и навыки обучающихся, но и их творческие возможности: активность, неординарность решений поставленных проблем. Каждый модуль учебной дисциплины включает обязательные виды работ – лекции, ПЗ, различные виды СРС (выполнение домашних заданий по решению задач, подготовка к лекциям и практическим занятиям).

Форма текущего контроля знаний – работа студента на практическом занятии, опрос. Форма промежуточных аттестаций – контрольная работа в аудитории, домашняя работа. Итоговая форма контроля знаний по модулям – контрольная работа с задачами по материалу модуля.

Методические указания по выполнению всех видов учебной работы размещены в электронной образовательной среде академии.

Методические указания и материалы по видам учебных занятий по дисциплине:

Вид учебных занятий, работ - Организация деятельности обучающегося

Лекция - Написание конспекта лекций: кратко, схематично, последовательно фиксировать основные положения, выводы, формулировки, обобщения, отмечать важные мысли, выделять ключевые слова, термины. Проверка терминов, понятий с помощью энциклопедий, словарей, справочников с выписыванием толкований в тетрадь. Обозначить вопросы, термины, материал, который вызывает трудности, попытаться найти ответ в рекомендуемой литературе, если самостоятельно не удаётся разобраться в материале, необходимо сформулировать вопрос и задать преподавателю на консультации, на практическом занятии.

Практические занятия - Конспектирование источников. Работа с конспектом лекций, подготовка ответов к контрольным вопросам, просмотр рекомендуемой литературы, работа с текстом. Выполнение практических задач в инструментальных средах. Выполнение проектов. Решение расчётно-графических заданий, решение задач по алгоритму и др.

Самостоятельная работа - Знакомство с основной и дополнительной литературой, включая справочные издания, зарубежные источники, конспект основных положений, терминов, сведений, требующихся для запоминания и являющихся основополагающими в этой теме. Составление аннотаций к прочитанным литературным источникам и др.

#### **9. МЕТОДИЧЕСКИЕ УКАЗАНИЯ ОБУЧАЮЩИМСЯ ПО ВЫПОЛНЕНИЮ САМОСТОЯТЕЛЬНОЙ РАБОТЫ**

Основными задачами самостоятельной работы студентов, являются: во–первых, продолжение изучения дисциплины в домашних условиях по программе, предложенной преподавателем; во–вторых, привитие студентам интереса к технической и математической литературе, инженерному делу. Изучение и изложение информации, полученной в результате изучения научной литературы и практических материалов, предполагает развитие у студентов как владения навыками устной речи, так и способностей к четкому письменному изложению материала.

Основной формой контроля за самостоятельной работой студентов являются практические занятия, а также еженедельные консультации преподавателя.

Практические занятия – наиболее подходящее место для формирования умения применять полученные знания в практической деятельности.

При подготовке к практическим занятиям следует соблюдать систематичность и последовательность в работе. Необходимо сначала внимательно ознакомиться с содержанием плана практических занятий. Затем, найти в учебной литературе соответствующие разделы и прочитать их. Осваивать изучаемый материал следует по частям. После изучения какой-либо темы или ее отдельных разделов необходимо полученные знания привести в систему, связать воедино весь проработанный материал.

При подведении итогов самостоятельной работы преподавателем основное внимание должно уделяться разбору и оценке лучших работ, анализу недостатков. По предложению преподавателя студент может изложить содержание выполненной им письменной работы на практических занятиях